## Adobe Photoshop EXpress License Keygen [Mac/Win] 2022

Cracking Adobe Photoshop is much more complicated than installing it. First, you need to download a program called a keygen. This is a program that will generate a valid serial number and activation code for you. You may be wondering how you can crack an Adobe Photoshop program. Since Adobe Photoshop is a software application, cracking the software means unlocking the full version. With this, you can use all of the tools in Adobe Photoshop, and you can even sell your copies of the software without having to pay to use them. The only thing that you can't do is to sell or distribute the cracked Adobe Photoshop program without the full version. Adobe Photoshop is very easy to crack, and the steps listed in this post will show you how it will be done. Simply follow the steps, and you can crack Adobe Photoshop in no time. And you can use the cracked version of the software to make money.

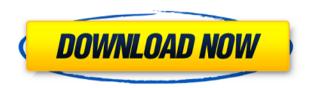

Photoshop is a program I hear about all the time, not just as a tool, but as a tool for many uses, both business and personal. Since you can use it to do so much, it's easy to be confused about which program exhibits which features. And, it's even easier to be overwhelmed by the sheer volume of options available in many applications. In fact, there are so many choices that a number of users post on a website they've created to help others sift through the murk. It's easy to see why Photoshop is so successful. It puts tools to work, it makes them easier to use, and it provides a familiar-feeling user interface (UI) that doesn't stop people from seeing the power of what's actually going on. And it does all of this with full round-the-clock support. Every major manufacturer and release is supported, even if a series of updates precede or coincide with the release of a new product. In Photoshop CS4, people paid a \$1500 price tag. With CS5, the upgrade from CS4 costs about half that. Not counting the time to learn a new interface and workflow, one can't help but admire the strategy. All new functionality is described in the Photoshop section of the GetApp review. Each line below is a reference to every key feature and example in a numbered list. I list every feature or adjustment in several sections: "Features," "Expert," "Access," "Colors," "Gloss," and "GUI (Graphical User Interface)". Get the most out of Photoshop by making use of the contextual menus.

While I can't give specific examples of how to use all the new tools because I find them harder to use than the previous versions, I can tell you about a few I tried. I found that the "New Soft Light" feature actually reveals a genuine capability that was lost in previous versions. In the "Toolbox" tab, I opened the Adjustment Layer panel while "soft light" was active and added a new Layer Mask to my Tool panel. Then I found that

## Adobe Photoshop EXpress Download With Product Key With Key {{ latest updaTe }} 2023

This tool is fantastic for those who are almost ready to start their image editing process, but it has to be said that the starting point is not enough and it is still easy to make mistakes. In the function of the lines, the selection will be considered a closed object, and by adding a box, it is possible to insert a new object or edit it. In the editing tools, with the ability to adjust the type of editing, you can be sure you will get the true results of editing, but it is necessary to have the experience of Photoshop. **What is Photoshop's history?** 

Adobe Photoshop was released in 1987. Prior to Photoshop, graphic designers used to use multiple software programs in order to create their graphics. Photoshop is the most widely used software program for graphic design. This can be slightly overwhelming because there are a few different Creative Cloud plans to pick from according to what your area of interest is. To make things simple there are 3 different options that you will have to choose from that include Photoshop. First the 'Photography' plan which is \$9.99/mo and grants you access to Adobe Photoshop and also Adobe Lightroom which is a program that allows for detailed photo editing. This is a great value considering the second option is \$20.99/mo for use of only Photoshop. The third and final option which I think is the best option is the Student and Teacher plan that is \$19.99/mo and includes access to every Adobe program available. This is an amazing value because you get access to everything Adobe has to offer. From there you can learn and try new programs that Adobe offers to see what your favorite is. If you would like to save 60% on an Adobe Creative Cloud plan then you can click the link here to sign up. 933d7f57e6

## Adobe Photoshop Express Download free With License Code PC/Windows 2023

Adobe Elements is Adobe's low-cost, all-in-one solution for photographers and other graphic designers. It includes all the tools that a graphic designer (or photographer, videographer, web designer, filmmaker, and more) might need in one single tool. With Elements you can edit and retouch photos, create stunning typographic ads, and publish images on social media to share with friends and family. **Content-Aware Crop.** The content-aware Crop feature lets the photo editing software automatically study an image and make the best possible crops of the image. Rather than manually selecting the areas of the image that are to be used for cropping the image, the content-aware Crop feature selects the areas that best represent the contents of the image, and then makes the best possible crop. If you're not happy with the crop that it makes, you can manually crop the image to get a different crop. Adobe MAX 2016 highlights include:

- Philips Lighting Introduces the Newest Line of Global Ecosystems
- 4K Ultra HD Displays at CES
- New Tools for Creativity-as-a-Service
- The Impact of Social Media on News
- "The Next Decade of the Company: Reimagining the Workplace"

On the other side of the globe, in San Francisco, Adobe MAX 2016 is being showcased at Moscone West. Attendees will see more of what's in store for the future of creativity, including new experiences and services that are redefining how people work and play with digital creativity.

download adobe photoshop app for android download photoshop application for windows 7 free download photoshop application download photoshop apple photoshop free download for apple macbook pro download photoshop application for pc free download photoshop app for windows 10 free download photoshop app for android download photoshop android app download photoshop editing app

Adobe is revolutionizing the software industry with software that makes important features available for professionals in any industry and at any level. Adobe Photoshop Elements represents a shift in product strategy, with the new features built from the ground up and designed specifically for digital imaging and photo editing. Adobe's Creative Cloud for Business is designed for professionals with high-end creative needs. Adobe Photoshop is the world's most popular professional software for creative professionals and engineers. Adobe Photoshop CC delivers the best of Photoshop for your creative vision, whether you shoot professionally, like a pro, or simply edit images on the web. At the heart of Adobe Photoshop is the same actionable intelligence that underlies Adobe's creative tools and engineering solutions for the digital world. It's a powerful combination of design, art and technology that allows you to create and work more creatively and powerfully. Photoshop CC's new Atomic Merge gives you more

ways to control and organize your image editing workflow. Advanced 3D workflows and art direction tools are enhanced in Photoshop CC. The ability to preview and execute 3D virtual environments as usual is a key step. With advanced 3D and 2D layered path and PSD file handling, Photoshop, is finally the long-awaited, full-featured Photoshop pro app. The new Adobe Exposure feature will give you more control over your images with improved exposure and RAW support. The updated Lens Correction now has a switcher for correcting 7 different types of lens distortion.

Adobe Photoshop and Adobe Photoshop Elements are both part of the Adobe Creative Cloud subscription model. With this package, you have access to online learning and tutorials, a community of fellow designers, and a subscription to the latest version of the software which gets upgraded as soon as it's released. Adobe Photoshop features: A Step-By-Step Guide to Getting Started in Photoshop and What to Expect is your best guide to getting started with Photoshop. Whether you're a beginner looking to create the perfect wedding photo, an experienced photoshopper looking to master even the most recent feature, or a designer looking to improve the quality of your designs, this book will help you master one of the best graphics design software on the market. Photoshop CC? The Photoshop Elements!? How will you know which to choose? If you don't know which application to start with, it can be guite hard to decide which one is right for you. In this book, you'll be told everything you need to know on getting the most out of your graphic design software! The Ultimate Photoshop CC: Learn to Love and Hate Digital Painting and Photo Manipulation Tools explains, not only do digital painting and photo manipulation tools exist, but that they are some of the most powerful tools in Photoshop. This book will teach you more than just the basics, such as colors and layer, and how to use brushes and patterns. It will also cover the various ways to create digital art in Photoshop, from creating custom brushes to using the technology to photograph real-world objects.

https://jemi.so/power-cdg-to-video-karaoke-converter-2-cracked-senttig-trouble-vezz791

https://jemi.so/anaconda-2-tamil-dubbed-movie-720p-bluray-rip-23

https://jemi.so/wondershare-drfone-toolkit-for-ios-and-android-99538-crack

https://jemi.so/ephere-ornatrix-62019732-for-3ds-max-win-x64

https://jemi.so/reason-drum-kits-20-refill-download-pc983

https://jemi.so/hd-online-player-rahasya-hindi-movie-download-mp4473

https://jemi.so/rocksmiththeclashlondoncallingfreedownloadportable

https://jemi.so/cyberlink-youcam-v3with-effects-serial-[-kk-download-pc9

https://jemi.so/sangha-webcam-driver-sn-510-11

https://jemi.so/hp-executive-tablet-pen-r1-software-update

The new Adobe Content Aware Fill feature in Photoshop is the first to support non-Photoshop content, such as OpenStreetMap data, therefore enabling new creative opportunities. When you edit an image, this new feature will make suggestions for removing objects or objects from the background. For instance, if you edit a photo of a crucifixion, it'll suggest removing the crucifix for people who didn't mean to be naughty. Enhancements have also been made to the selection capabilities of the Brush tool. Filter, Adjustment, Puppet Warp, Warping, Gradient. The Brush tool now allows

you to refine your selections much faster. Select a Brush in the Brush tool panel and use the Refine Edge feature to get close to the perfect selection. Name your selection, adjust the Opacity, then repeat for as many new selections as you need. Selective Color is a new feature that allows you to adjust a specific color on an image without changing its entire tonal values. Using the Color Correction panel, you can make a specific color more or less dominant, as well as off-set it to an opposing color. Adobe has introduced a new App Clip feature that lets you grab and use web content directly inside Photoshop. Use the App Clip feature to drag and drop any website directly into Photoshop for image manipulation. The Photoshop Measure feature offers a step by step method to create custom graphics. You can now measure and annotate guides that connect to specific points on an image. Easily position lines and shapes by drawing guides and then measuring and annotating specific points on an image.

https://merryquant.com/adobe-photoshop-cc-2018-version-19-with-serial-key-with-regis tration-code-windows-3264bit-2023/

 $\frac{https://www.noorhairblog.com/wp-content/uploads/2022/12/Photoshop-CC-2019-Activation-Product-Key-Full-64-Bits-2023.pdf$ 

 $\underline{https://kidzshare.com/wp-content/uploads/2022/12/Photoshop-CC-2019-Version-20-Serial-Key-WinMac-2023.pdf}$ 

https://teenmemorywall.com/adobe-photoshop-2022-version-23-1-1-download-serial-number-full-torrent-2022/

 $\frac{https://beachvisitorguide.com/wp-content/uploads/2022/12/Old\_Photoshop\_Free\_Download\_EXCLUSIVE.pdf$ 

https://cdpafrica.org/wp-content/uploads/2022/12/dawhowe.pdf

 $\frac{https://1004kshop.net/wp-content/uploads/2022/12/Adobe-Photoshop-2021-Version-224-Adobe-Photoshop-2021-Version-224-Adobe-Photoshop-2022.pdf}{\frac{https://1004kshop.net/wp-content/uploads/2022/12/Adobe-Photoshop-2021-Version-224-Adobe-Photoshop-2022.pdf}{\frac{https://1004kshop.net/wp-content/uploads/2022/12/Adobe-Photoshop-2021-Version-224-Adobe-Photoshop-2022.pdf}{\frac{https://1004kshop.net/wp-content/uploads/2022/12/Adobe-Photoshop-2021-Version-224-Adobe-Photoshop-2022.pdf}{\frac{https://1004kshop.net/wp-content/uploads/2022/12/Adobe-Photoshop-2021-Version-224-Adobe-Photoshop-2022.pdf}{\frac{https://1004kshop.net/wp-content/uploads/2022/12/Adobe-Photoshop-2021-Version-224-Adobe-Photoshop-2022.pdf}{\frac{https://1004kshop.net/wp-content/uploads/2022/12/Adobe-Photoshop-2021-Version-224-Adobe-Photoshop-2022.pdf}{\frac{https://1004kshop.net/wp-content/uploads/2022/12/Adobe-Photoshop-2022.pdf}{\frac{https://1004kshop-2022.pdf}{\frac{https://1004kshop-2022$ 

https://oxfordbluebird.com/wp-content/uploads/2022/12/joneve.pdf

 $\frac{https://teetch.co/wp-content/uploads/2022/12/Photoshop-Free-Download-Utorrent-TOP.}{pdf}$ 

https://articlebeast.online/photoshop-png-icon-download-fixed/

1. The best option for one-stop color correction is, Photoshop's Color Adjust and Curves tools. The Color Correct and Curves tools adjust the saturation, hue and brightness of an image. The Curves tool helps you guickly and easily perform a wide variety of color corrections including removing color cast and adjusting levels of color. In addition, the new Lens Flare Adjustment is a great complement to using the Curve tool to remove color cast from the background of an image. 2. Quickly and easily create a photo collage with the new Quick Crop tool. Choose the size, placement and angle of your desired design; the tool will cut it out right away while you can work on your image. When you're happy, the cropped background will be applied to the rest of your image as a new layer. You can add and reorder your collage and edit further using any of the tools in the Photoshop workspace. 3. When an image is printed, users don't often print the full size of the printed area. This is because they wish to maintain the ability to swap images later. Photoshop now offers an easy way to crop into a specific size from your whole image with the Quick Crop tool. 4. Using the Select tool, users can easily select any object and use it as a mask for other areas of the image. While you can select objects with the new Quick Mask command, the Select tool and Quick Mask are more precise in terms of image matching. The Quick Mask tool allows the user to create perfect masks by intuitively dragging it around an area of the image, or an area

inside an object.